# Inhaltsverzeichnis

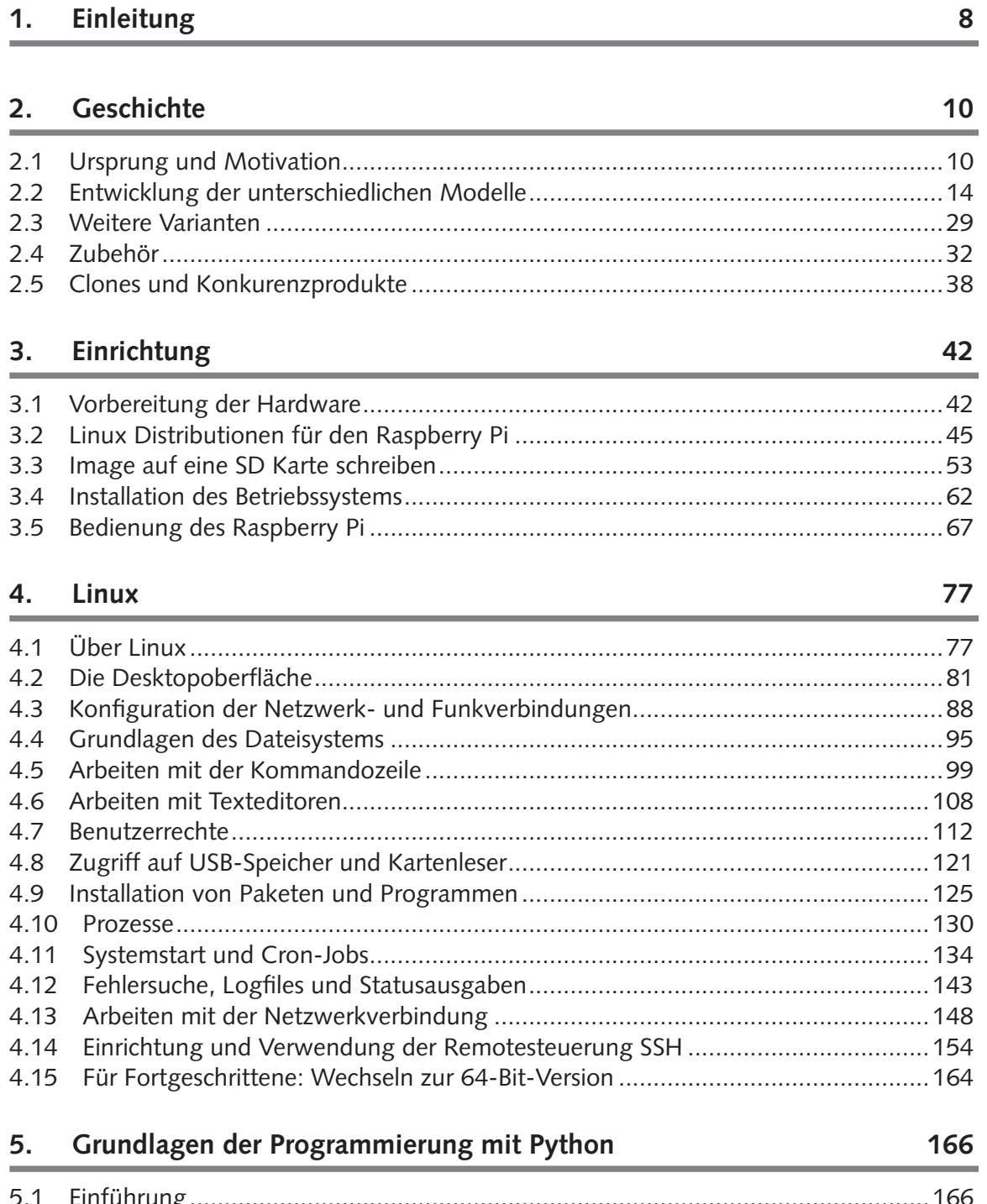

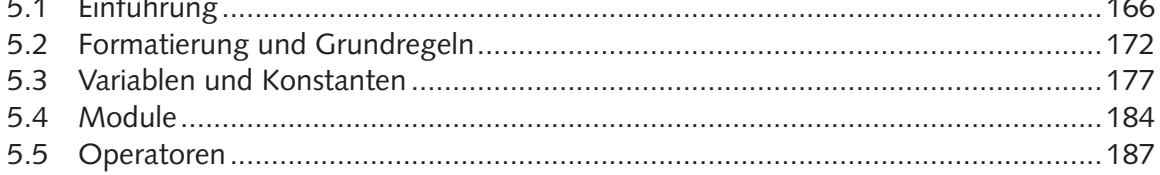

271

315

336

367

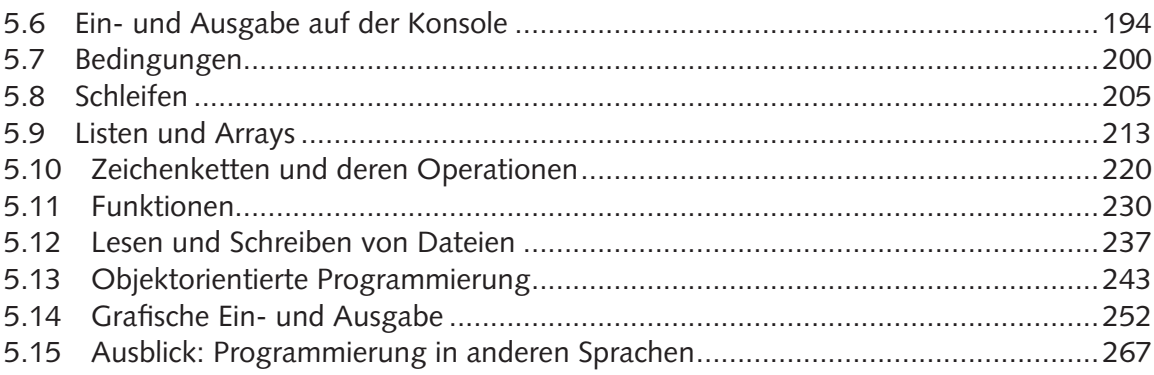

## Elektronik 6.

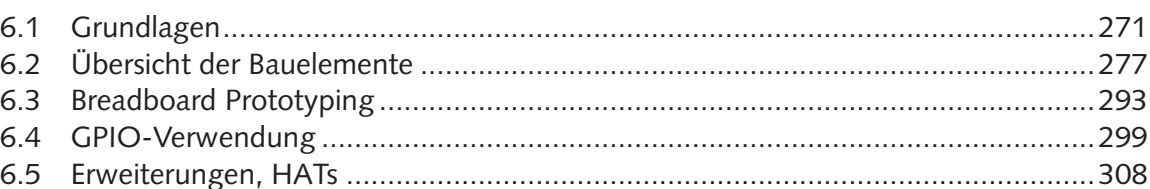

# 7. Anzeigeelemente, Displays, LEDs

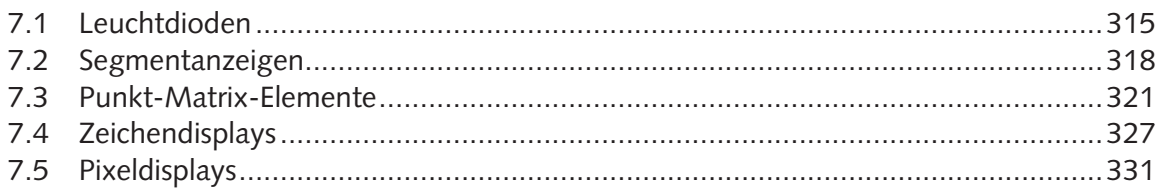

#### 8. Sensoren

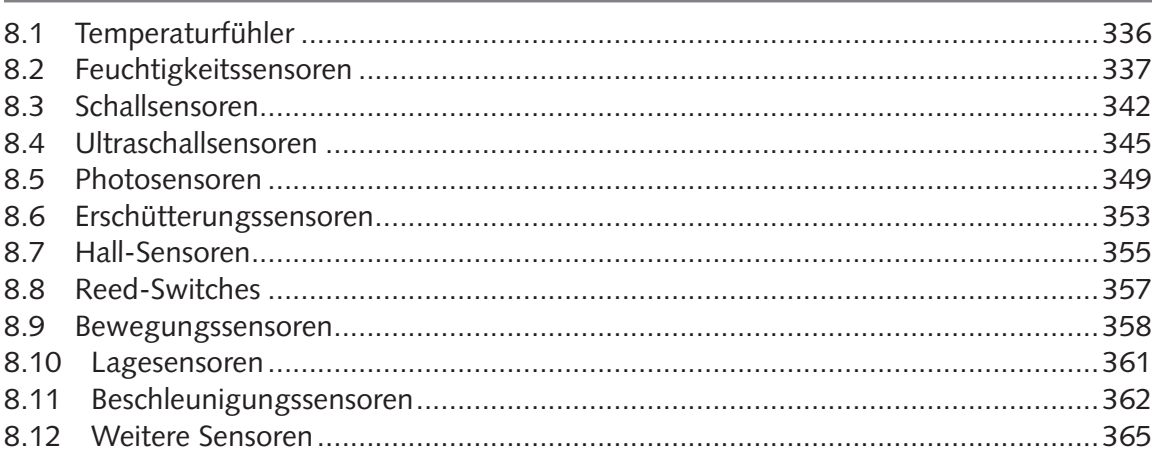

### Aktoren 9.

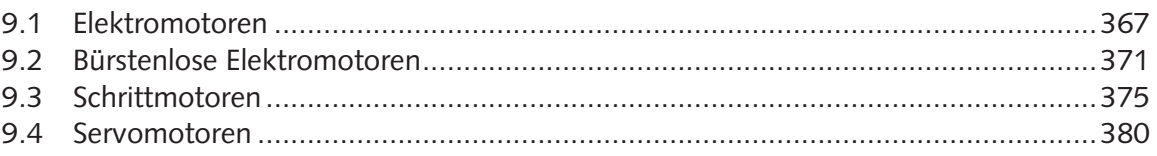

**Inhaltsverzeichnis**

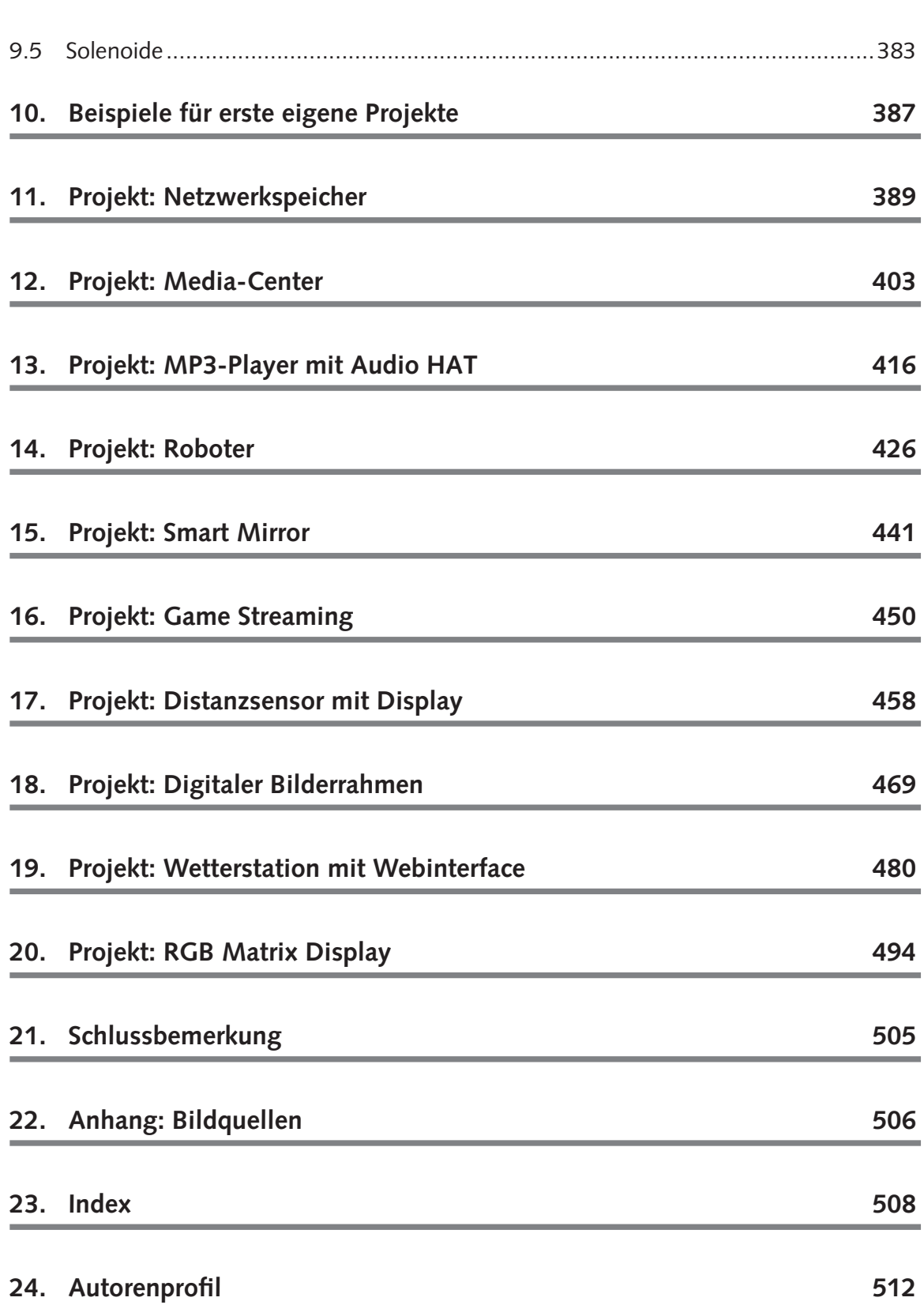